## GW ACM Git Cheat Sheet

# **Setting Up Git for the First Time**

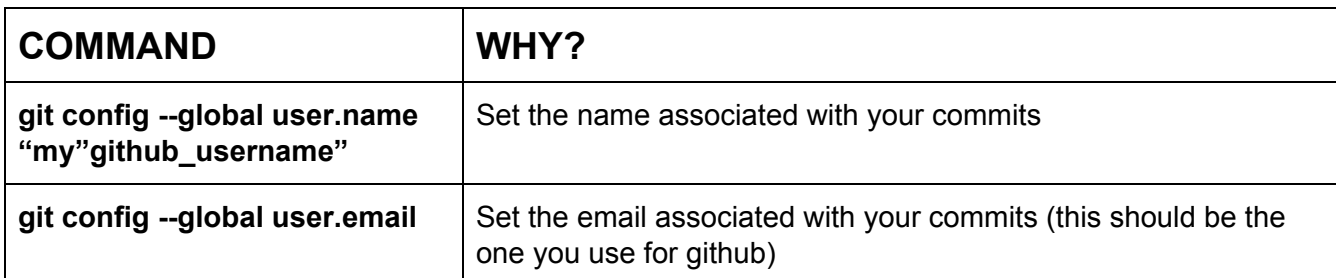

# **Creating a Repository**

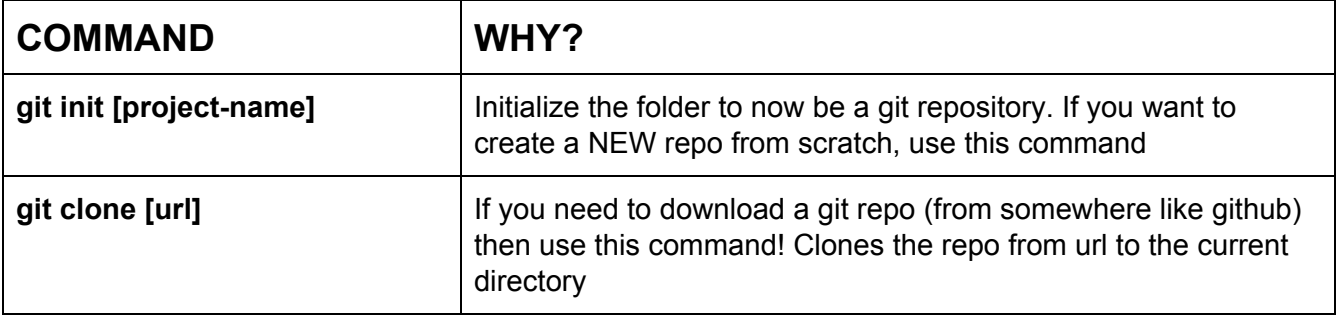

#### **Do Some Work!**

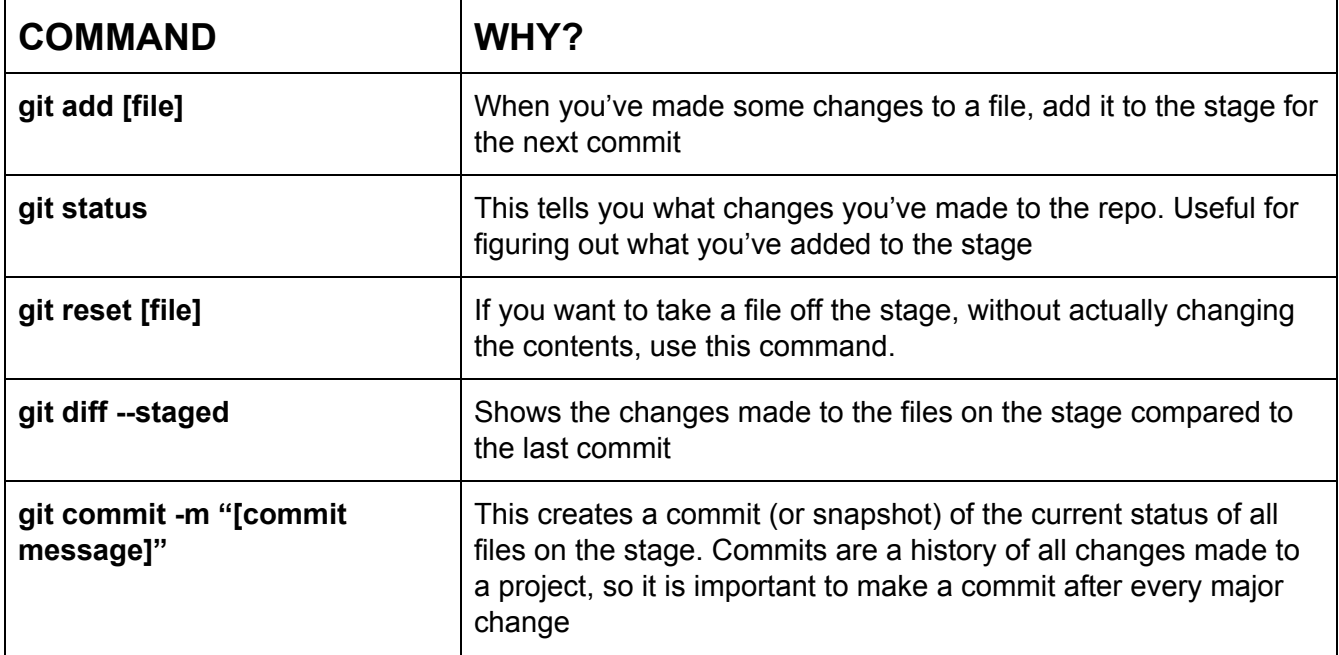

### GW ACM Git Cheat Sheet

### **Tell Git You Changed Files**

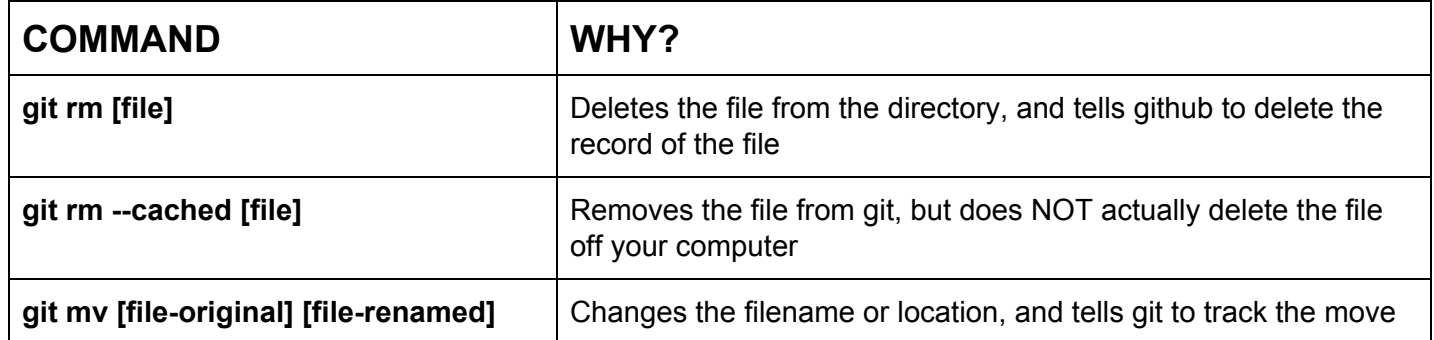

## **Syncing With the Cloud**

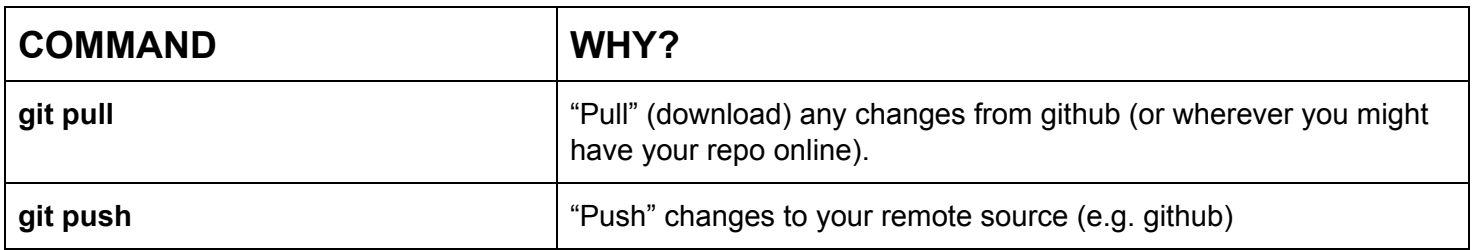

#### **Branching**

What is branching? It's for new features! Don't push everything to your master branch, only put code you're confident in master. Instead, have a branch for experimental features, then merge the branch with master when you're done!

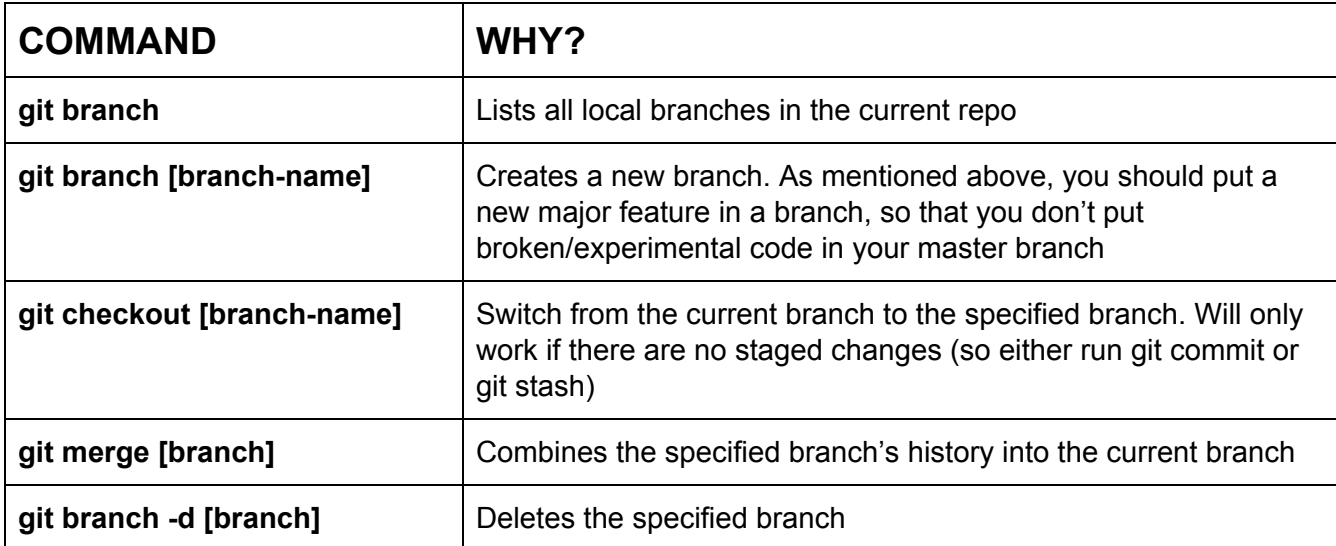